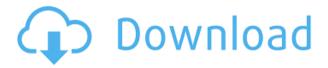

**ULogViewer Serial Number Full Torrent [Updated]** 

Logs every process that runs, whether it is a service or an application. Views in a clean, modern interface Very lightweight and quick application to open in your system Browsing through logs and filters are easy and transparent Single, portable application for Windows, macOS, and Linux Find out more about the application here: Tags: How To Download, application,

application download, application downloads, application downloader, application downloads, application downloader android, application downloads android, application downloads android apps, application downloads for android, application downloads for android apk, application downloader for android, application downloads for android apps, application downloads for android apps, application downloads free, application downloads for iOS, application downloads for iOS, application downloads for iOS iphone, application downloads for iOS iphone jailbreak, application downloads for iOS

iphone X, application downloads for iOS iphone X jailbreak, application downloads for iOS iphone, application downloads for iOS iphone 4s, application downloads for iOS iphone 5, application downloads for iOS iphone 5s, application downloads for iOS iphone 6, application downloads for iOS iphone 6s, application downloads for iOS iphone 6s Plus, application downloads for iOS iphone 6s Plus jailbreak, application downloads for iOS iphone 7, application downloads for iOS iphone 7 Plus, application downloads for iOS iphone 7 Plus jailbreak, application downloads for iOS iPad, application downloads for iOS iPhone, application

downloads for iOS iPhone 6s Plus, application downloads for iOS iPhone 6s Plus jailbreak, application downloads for iOS iPhone 6s, application downloads for iOS iPhone 6s jailbreak, application downloads for iOS iPhone 6s Plus, application downloads for iOS iPhone 6s Plus jailbreak, application downloads for iOS iPhone 6s, application downloads for iOS iPhone 6s jailbreak, application downloads for iOS iPhone 6s Plus jailbreak, application downloads for iOS iPhone 6s Plus, application downloads for iOS iPhone 6s Plus jailbreak, application downloads for iOS iPhone 6s Plus, application downloads for iOS iPhone 6s Plus jailbreak,

application downloads for iOS iPhone 6s Plus, application downloads for iOS iPhone 6s Plus jailbreak, application downloads for iOS iPhone 6s Plus, application downloads for iOS iPhone 6s Plus jailbreak, application downloads for iOS iPhone 6s Plus jailbreak, application downloads for iOS iPhone 6s Plus, application downloads for

ULogViewer Crack Download [Latest] 2022

Keymacro is a keyboard macro recording and editor. You can record a keyboard combination, like a sequence of keystrokes, and replay it at any later time. You can also specify a keyboard

layout or define a keyboard mapping for the recording.Keymacro is a keyboard macro recording and editor. You can record a keyboard combination, like a sequence of keystrokes, and replay it at any later time. You can also specify a keyboard layout or define a keyboard mapping for the recording.Keymacro uses a simple windows interface. The keyboard mappings can be defined manually, or Keymacro will automatically figure out which mappings to use. A recording can be saved in XML format. Recordings can be saved to disk (Text Files, XML Files, HTML Files, or XML Files with a

special extension like "xmlfiles").Keymacro uses a simple windows interface. The keyboard mappings can be defined manually, or Keymacro will automatically figure out which mappings to use. A recording can be saved in XML format. Recordings can be saved to disk (Text Files, XML Files, HTML Files, or XML Files with a special extension like "xmlfiles"). This article will show how you can easily create and install any Windows application. You will learn how to make the perfect installer using PackageMaker. This article will be about step by step instructions on how to install any application on Windows. Step 1: Open

PackageMaker, click the New Document icon, or open a new blank project file. Step 2: Paste any component that you want to install.Step 3: Name the package and select a Windows category. Step 4: From the Component selector menu, select what you need. Step 5: Select a target directory. You can also set an icon or other display properties. Step 6: Finish the installation. Just select a target application, select the installer settings. You can choose the display properties and the location, where the program will be installed. If you want to make your application easy to uninstall, you can also add a section to your package about

the uninstalling. Step 7: Drag the new package to the Install button in the Start/Programs/Uninstall menu. Step 8: Run your package, and you have your program installed. To edit an Apple II program, you need an Apple II emulator. There are several great emulators on the internet. One is called dosbox. Open a dosbox console (usually run dosbox from the Start 2edc1e01e8

You can use this application to manage your system logs (including Android, Java, Python, Windows, Linux, and many more) in a few simple clicks. Features: -Set up different profiles to view logs according to the profile that suits you best. - Completely customize what logs to show or hide. - Save log files or import other logs easily. - File types supported: System, Setup, Security, Application, System (Application), Git, Windows, and Linux. - Import log files from the command line. - Access logs from remote servers. - Use advanced features like RegEx, Wildcard, Filter, Sort, and Export. - Filter

log entries by log level or time. -Export the logs to a file. - Filter on timestamp, process name, executable, executable path, PID, IP, port, and many more. - View the logs in tree view or tabular view. - Use copy, paste, view history, and highlight features to navigate in your logs. - Print, copy, or save system logs to a file. - Access Windows, Linux, and Mac system logs. - And much more... How to install ULogViewer: Download ULogViewer from its official page. Open its folder on your computer. Double-click ULogViewer.exe to run the program. Choose a log profile for which you want to open logs. Click the Open Log button. View

your system logs. Report a problem or review. By using ULogViewer, you will be able to easily get to and view your system log files. By using this application, you can simply extract, read, and comfortably parse hundreds of system logs, all from within its super modernlooking interface. Open-source transparency and advanced flexibility With this free-of-cost application, you can first and foremost easily pull out system records and simply manage them. What does that mean? When opening the application for the first time, you can opt to see successful system operations, failed instances, or both types of logs. At the same time, it is

important to take into account that ULogViewer is an opensource project which offers transparency. It is also portable and available for Windows OS, macOS, and Linux. Browsing through your logs and what kind of data you can pull

 $\frac{https://techplanet.today/post/easybits-magic-desktop-920165-high-quality-c}{rack-high-quality-cracksnow-free-download}$ 

https://techplanet.today/post/cadence-orcad-16-6-full-crack-best-software

https://reallygoodemails.com/lumfixterszu

https://techplanet.today/post/sa-stereo-tool-632-keygen-new

 $\underline{https://techplanet.today/post/nas-ft-damian-marley-distant-relatives-zip-repack}$ 

https://joyme.io/forcelmensbi

What's New In?

ULogViewer is an open-source application that acts as a log viewer for a wide range of

system logs on your computer, that includes ones originating from: - Android Device Logs -Android Software Component, Preloaded, or Location Permissions - Windows Event Logs for Applications - Windows System Logs - Windows System Setup Logs - Windows Security Logs - Linux Security Logs -Linux System Logs - Linux System Setup Logs Download ULogViewer, and start using it to get to know the feature set and what it can do to you. Download ULogViewer and experience the logging viewer's streamlined and user-friendly interface. With all the features of a log viewer and a few extra features added on, users will enjoy viewing their

logs from the Windows and Linux system logs. The AppImage version of ULogViewer is a simple self-extracting file which will contain the application plus all of the data files needed to run the program from it. AppImages do not have any dependencies, but they are not recommended for users using Linux or Apple systems due to their size and lack of support. Log files are of two types: System and Application. System logs log important system information such as the time the log is created, the device, the software, and whether the event was successful or unsuccessful. Application logs are logs generated by applications running on the computer. System

logs are collected by the operating system and are usually used to maintain the operating system's state. The type of log is usually displayed in the title. The logs of interest to an IT administrator are usually found in the System or Application logs. System logs can be found in the following directories: System \Program Files\Windows NT\SysWOW64 \Program Files\Windows NT\System32 \Windows\System32\Logs \Windows\System32\Temp \Windows\Temp\Logs \Windows\Temp\WmiData \Windows\Temp\WmiData\Syste m \Windows\Temp\WmiData\Servic es

```
\Windows\Temp\WmiData\User
\Windows\Temp\WmiData\Users
\Temp\Temp\Local
\Temp\Local\Logs
\Temp\Local\WmiData
\Temp\Local\WmiData\System
\Temp\Local\WmiData\Services
\Temp\Local\WmiData\User
\Temp\Local\WmiData\Users
\Local \Local\Logs
\Local\WmiData
\Local\WmiData\System
\Local\WmiData\Services
\Local\WmiData\User \Local
```

## System Requirements For ULogViewer:

Supported OS: Windows 7/8/10 (64-bit versions) Mac OS X 10.7 (Lion) Minimum System Requirements: Minimum Specs: Windows XP Windows 7 Linux Windows 7 or higher Mac OS X 10.7 or higher Mac OS X 10.7 Lion Mac OS X 10.

https://hilfeindeinerstadt.de/wp-content/uploads/2022/12/vyjnang.pdf https://www.corsisj2000.it/wp-content/uploads/2022/12/litogy.pdf https://dukeunc.com/editlive/

http://steamworksedmonton.com/finalburner-activation-code-latest/ https://healthcarenewshubb.com/wp-content/uploads/2022/12/garrmali.pdf

https://kunamya.com/data-xtractor-crack-with-key-free/

https://logottica.com/stockband-torrent-download-latest/

http://turismoaccesiblepr.org/?p=49130

 $\frac{https://roandsport.com/wp-content/uploads/2022/12/UFO-Watcher-Crack-April 2022.pdf}{}$ 

 $\underline{https://katisailuminacionled.com/sliceomatic-crack-activation-free-downloa} \ \underline{d/}$